## **Secretaría** de Educación Gobierno del Estado de Puebla

#### **Cédula Informativa TRAMITA-SE**

#### **LICENCIA POR ASUNTOS PARTICULARES**

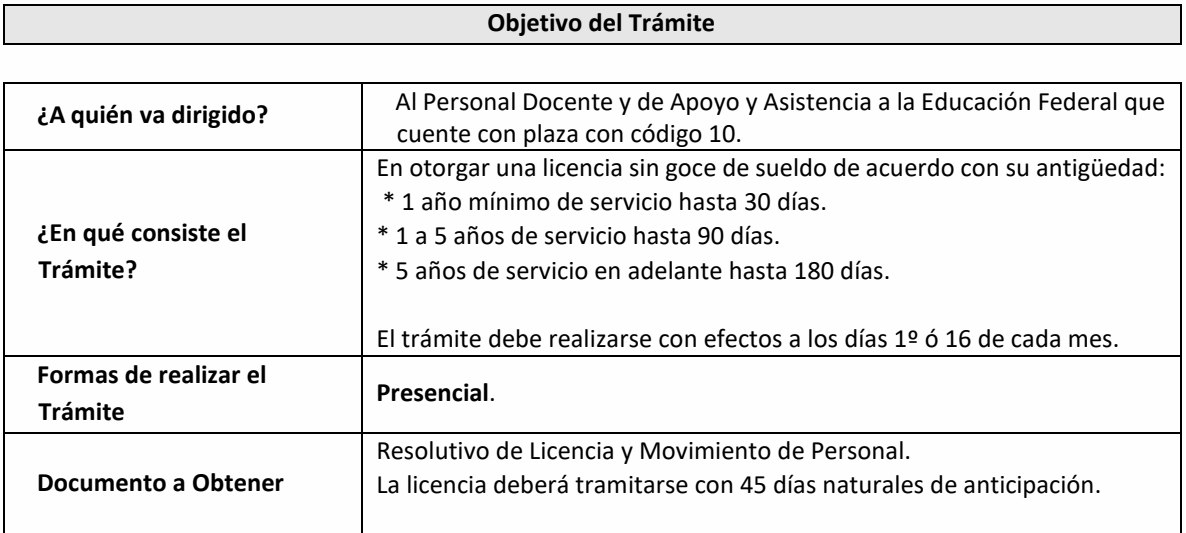

#### **Requisitos**

**•** Solicitud de movimiento de licencia y prorroga de licenci[a.](http://sep.puebla.gob.mx/index.php?option=com_k2&view=item&task=download&id=6222_5f4cad6805c0719b16e549a5fcc26d56)

**•** Oficio de solicitud por parte del interesado dirigido al Jefe del Departamento de Recursos. Humanos Federal. (formato libre)

**•** Basificación o nombramiento de alta definitiva de cada una de las claves.

**•** Constancia de no adeudo firmada por el Jefe Inmediato, dirigida al Director (a) de Recursos Humanos. (formato libre)

**•** Constancia de servicios emitida por el Jefe Inmediato, dirigida a; A quien corresponda con efectos desde que inició en el Centro de Trabajo actual hasta un día antes de solicitar la licencia. (Formato libre)

**•** Identificación Oficial Vigente (copia de credencial para votar, Cédula Profesional o Pasaporte).

- **•** CURP (copia).
- **•** Ultimo talón de pago.

**•** La licencia deberá tramitarse 45 días naturales previos a la fecha de solicitud de inicio de la licencia.

**GOBIERNO DEL ESTADO DE PUEBLA** 

### Secretaría de Educación Gobierno del Estado de Puebla

**Pasos a Seguir** Paso 1. Consultar USUARIO Paso 1. Consultar entregar documentación . Paso 3. Integrar y entregar paso 4. Recibir resolutivo.<br>USUARIO acuse. Paso 5. Recibir resolutivo. **Descripción**

**Paso 1.** Consulte los requisitos que se mencionan en esta cédula.

**Paso 2**. Descargue la solicitud, el llenado de la solicitud puede realizarla con letra de molde o computadora.

**Paso 3.** Integre y entregue en el Departamento de Recursos Humanos Federal.

**Paso 4.** Recibe acuse de recepción correspondiente del trámite para seguimiento.

**Paso 5. Tramité favorable:** Recibirá el resolutivo en un máximo de 5 días hábiles y el movimiento de personal en un máximo de 3 meses.

 **Tramité no favorable:** Se informará el motivo de no procedencia en el momento.

#### **Información de Interés**

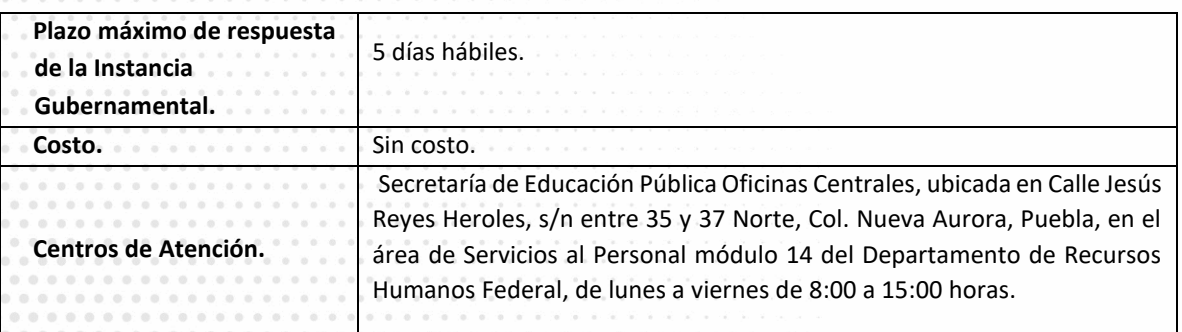

**GOBIERNO DEL ESTADO DE PUEBLA** 

# Secretaría de Educación<br>cobierno del Estado de Puebla

**Área Responsable**

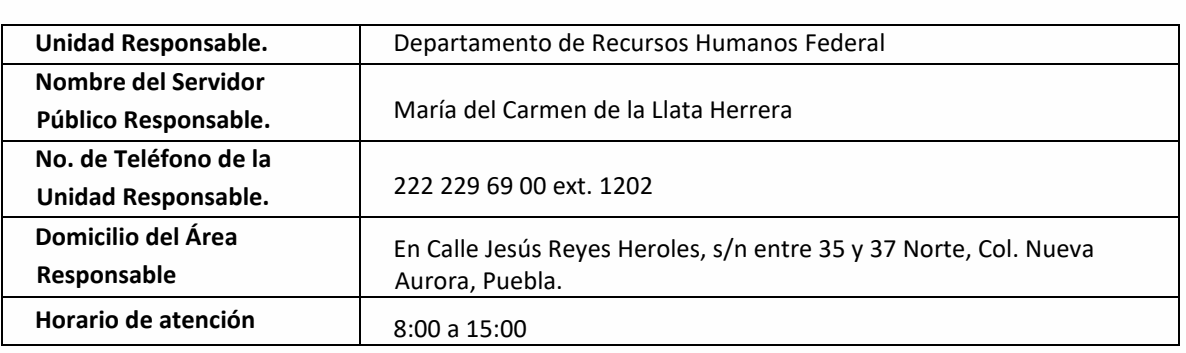

**Notas**

- 1) Este trámite se realiza durante todo el año con excepción del periodo vacacional o receso escolar marcado en el calendario escolar de la Secretaría de Educación Pública.
- 2) El trámite de prórroga de licencia o reanudación deberá realizarse 45 días naturales previos al termino de dicha licencia

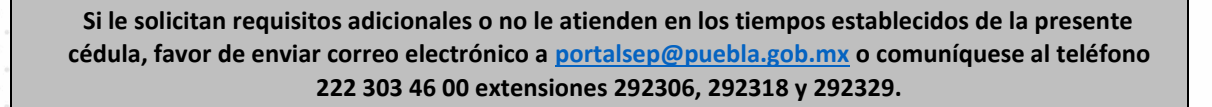

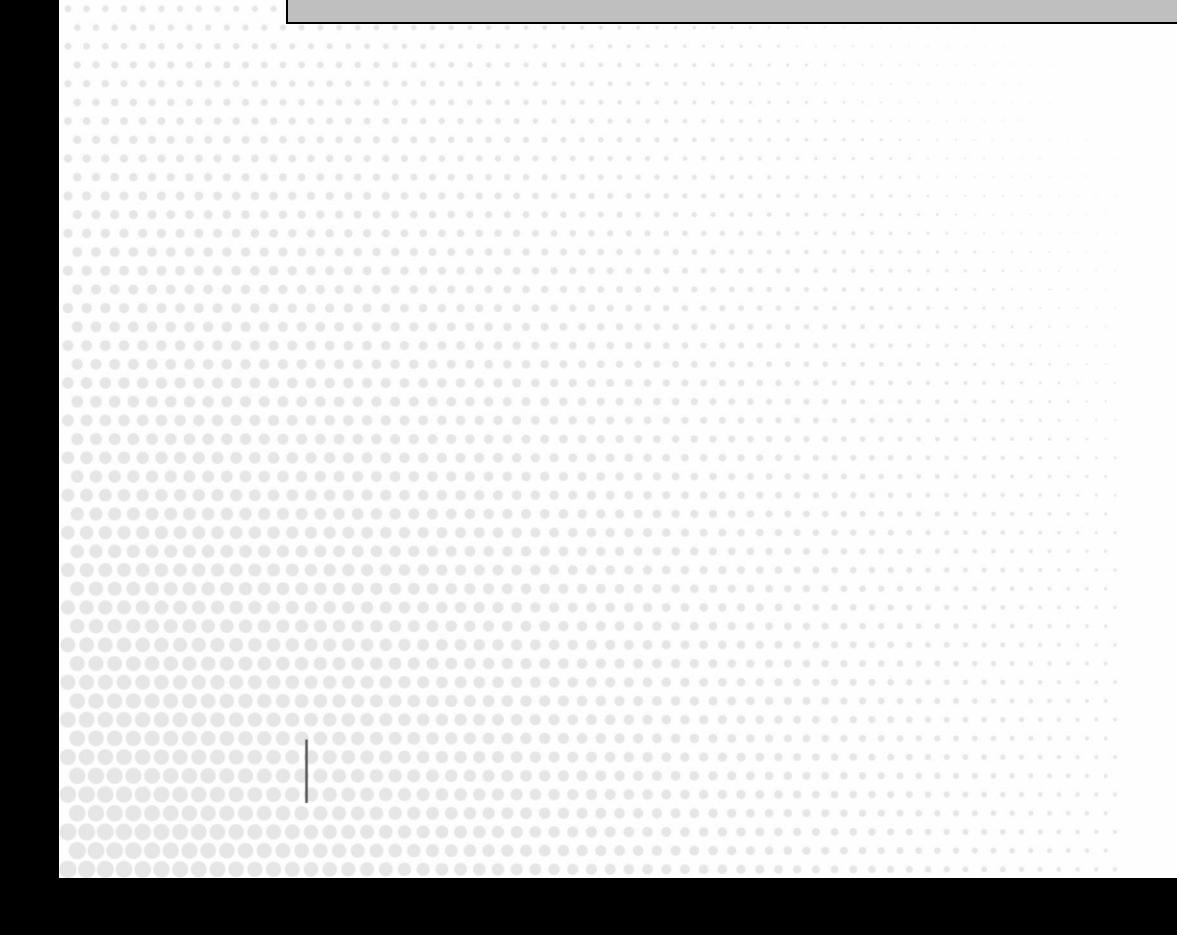

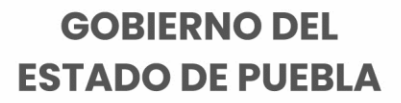